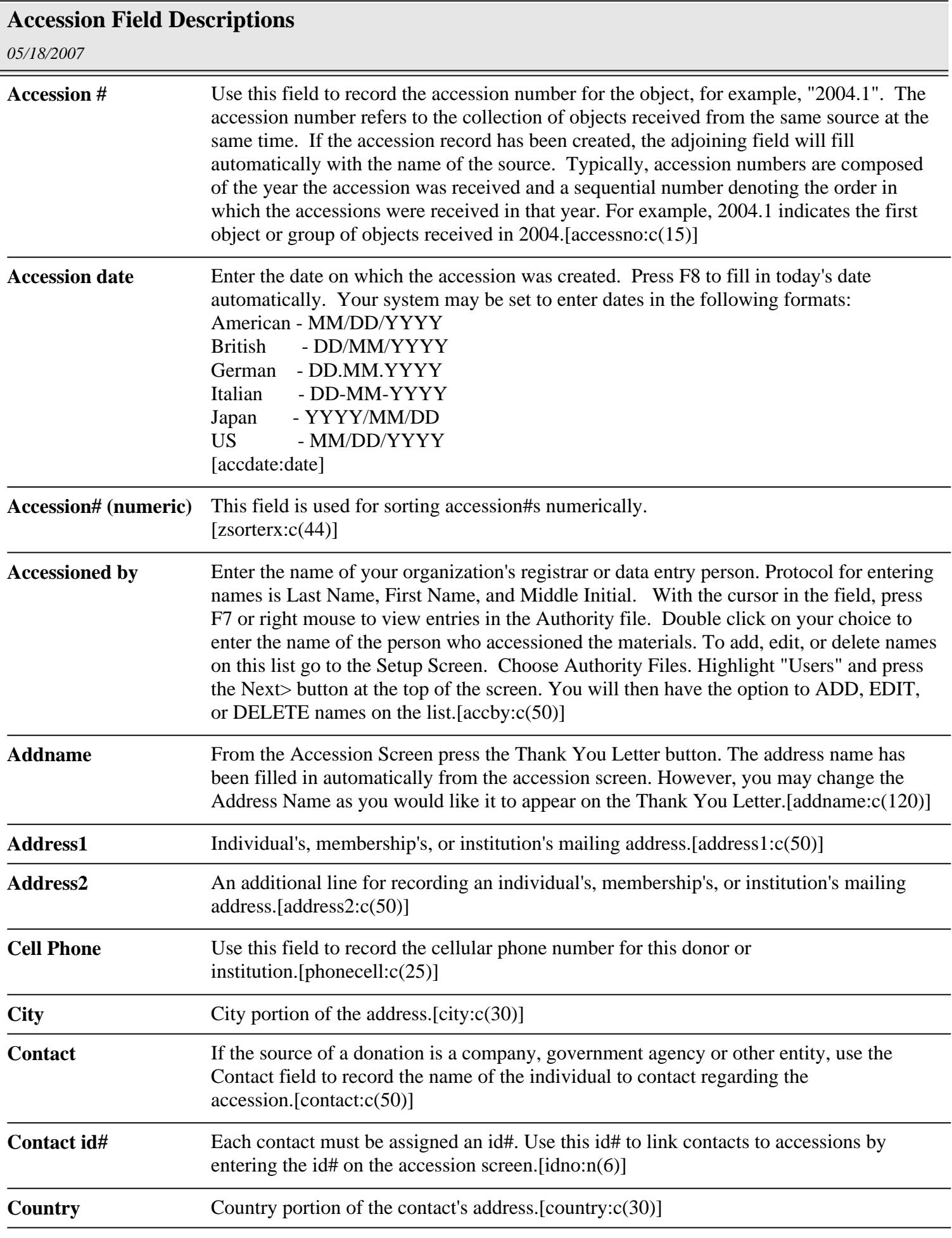

*Page 1*

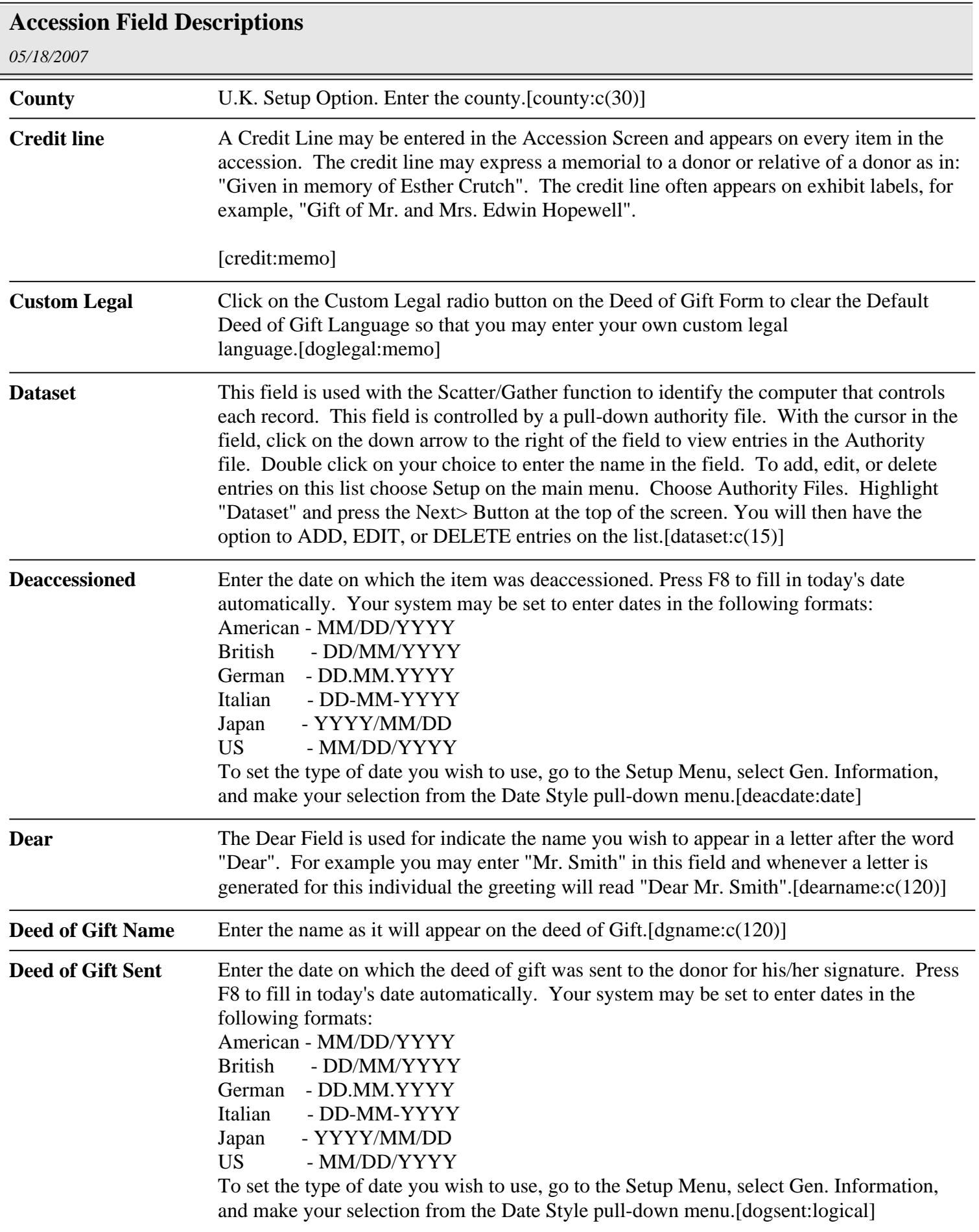

**Deed of Gift Signed** Enter the date on which the signed deed of gift was returned to the museum. Press F8 to

## **Accession Field Descriptions**

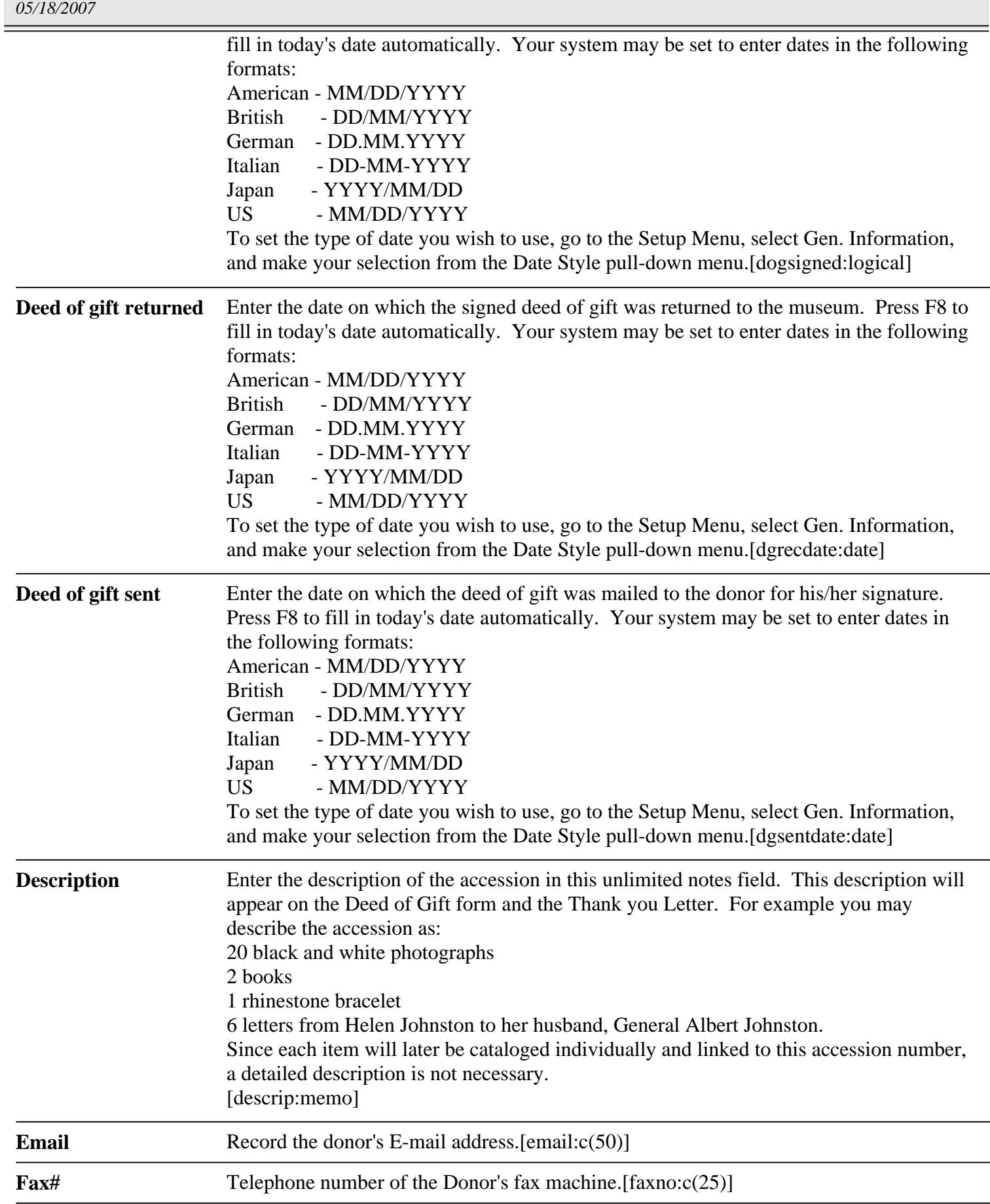

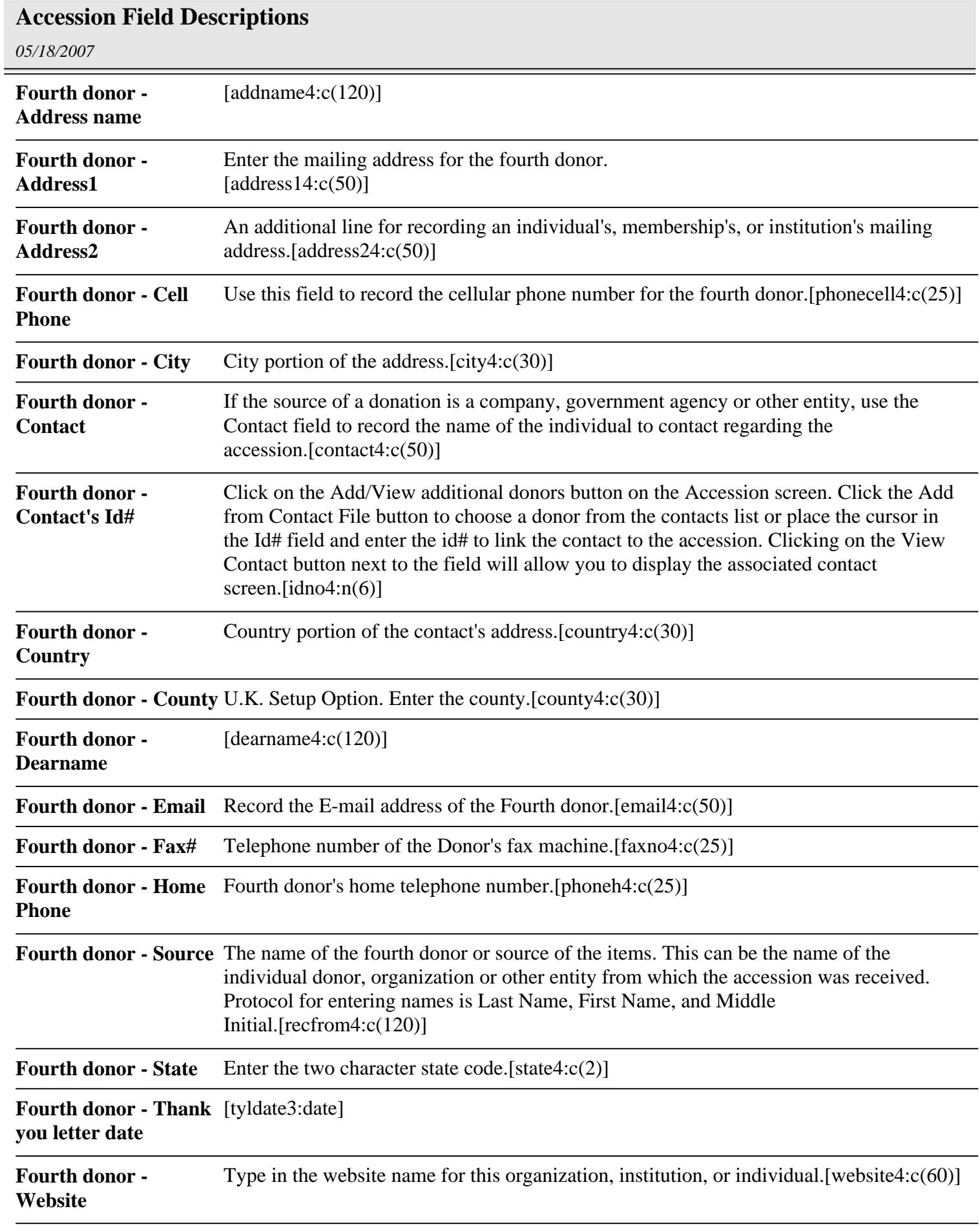

**Fourth donor - Work** Fourth donor's work telephone number.[phonew4:c(25)]

## **Accession Field Descriptions**

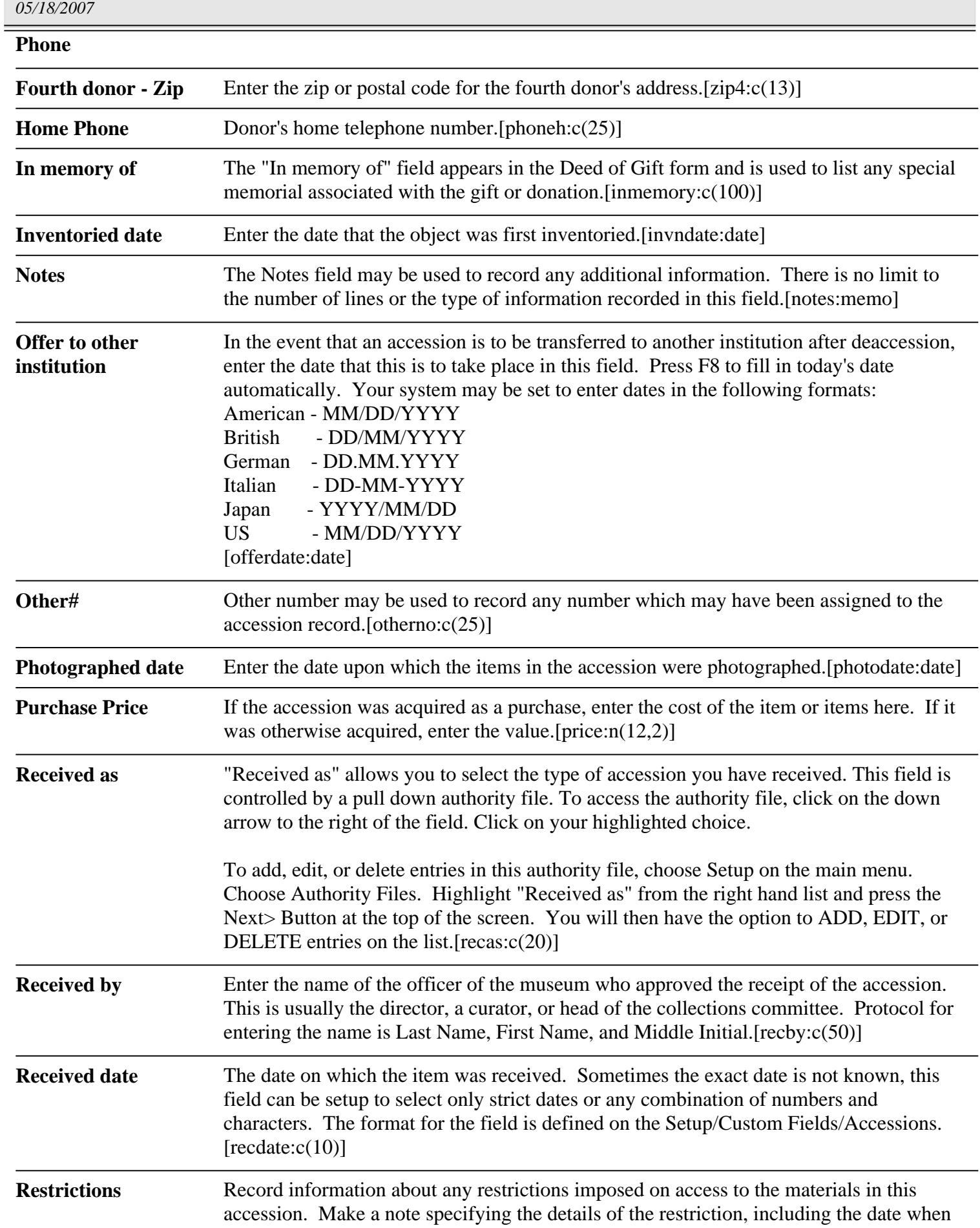

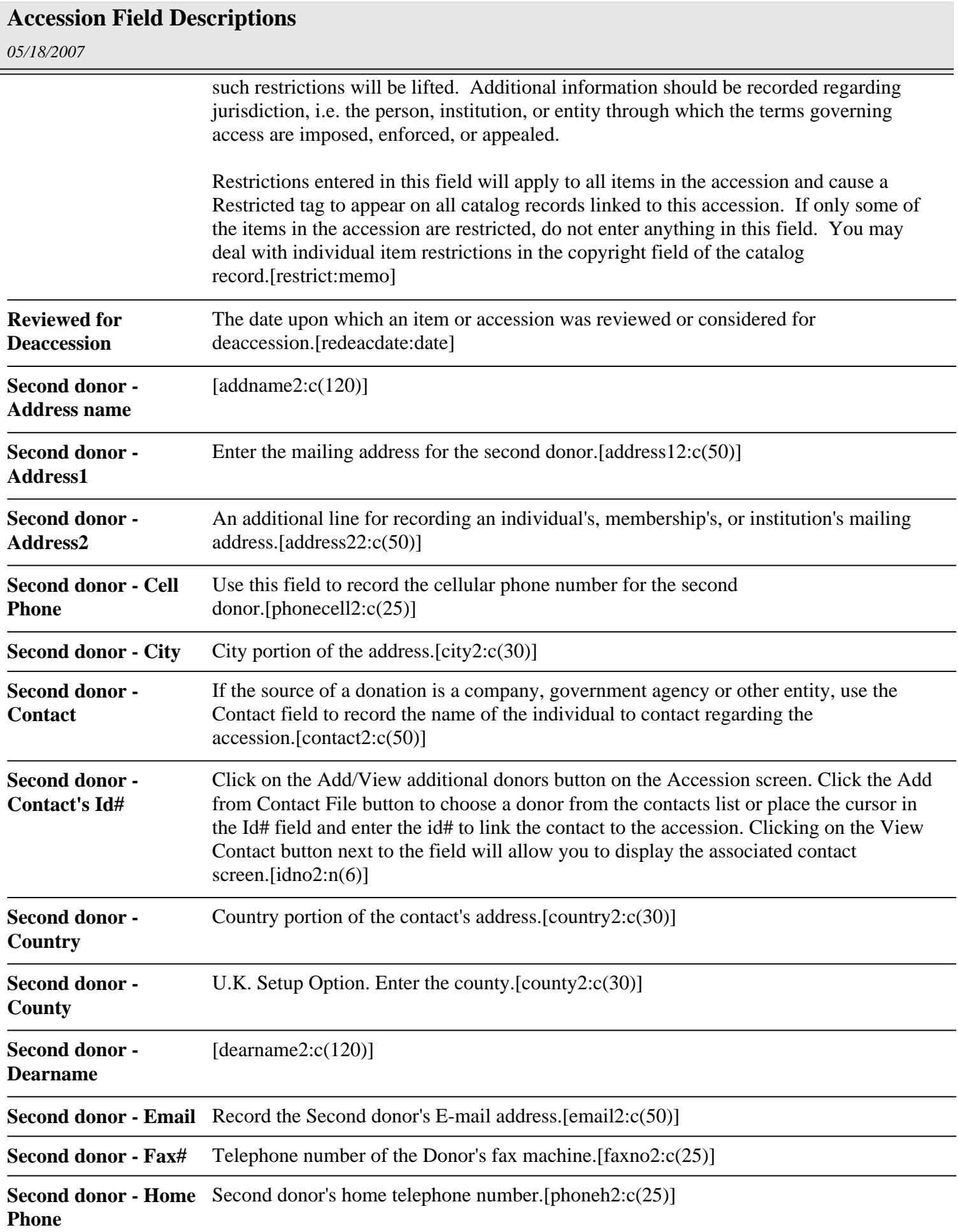

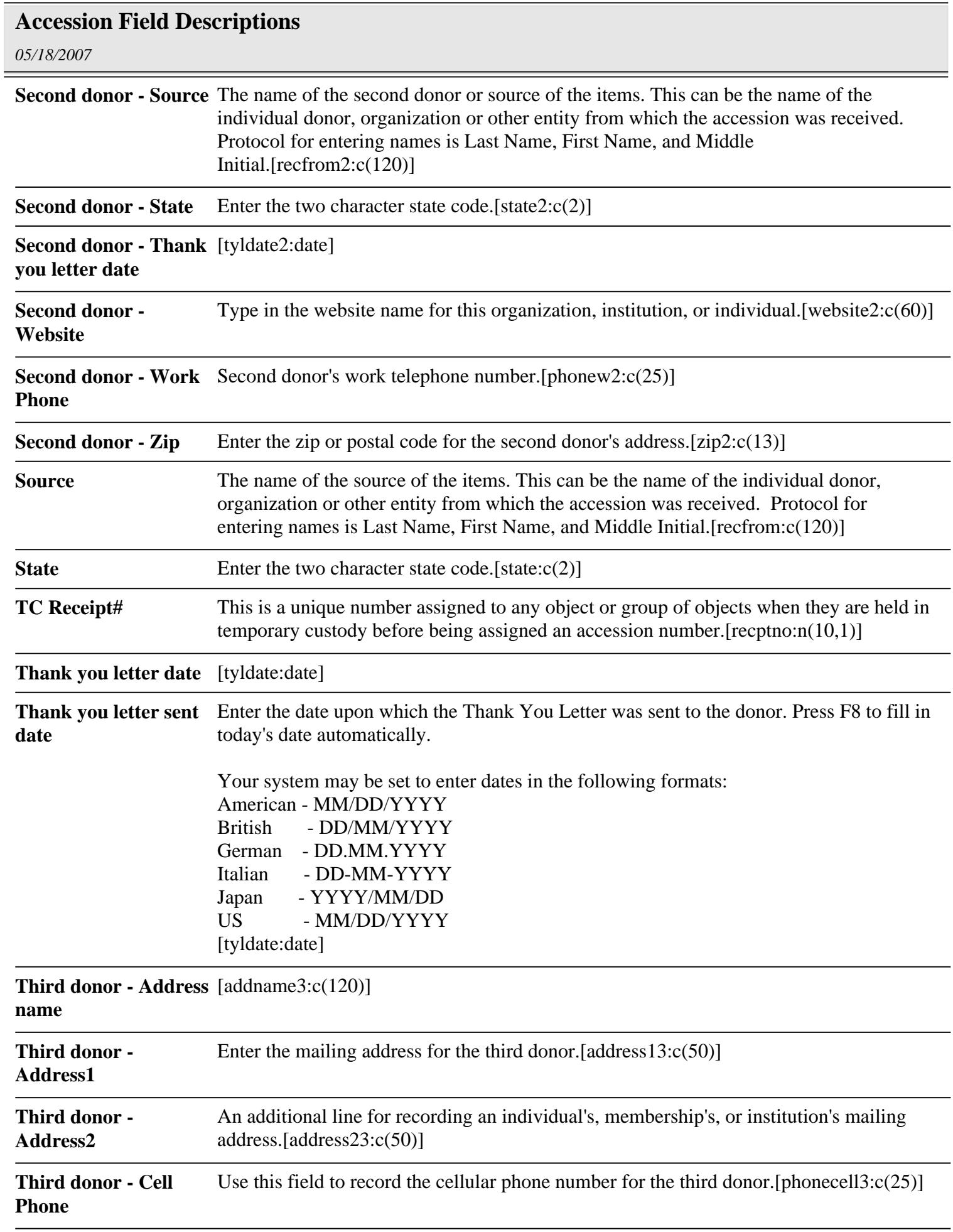

Ξ

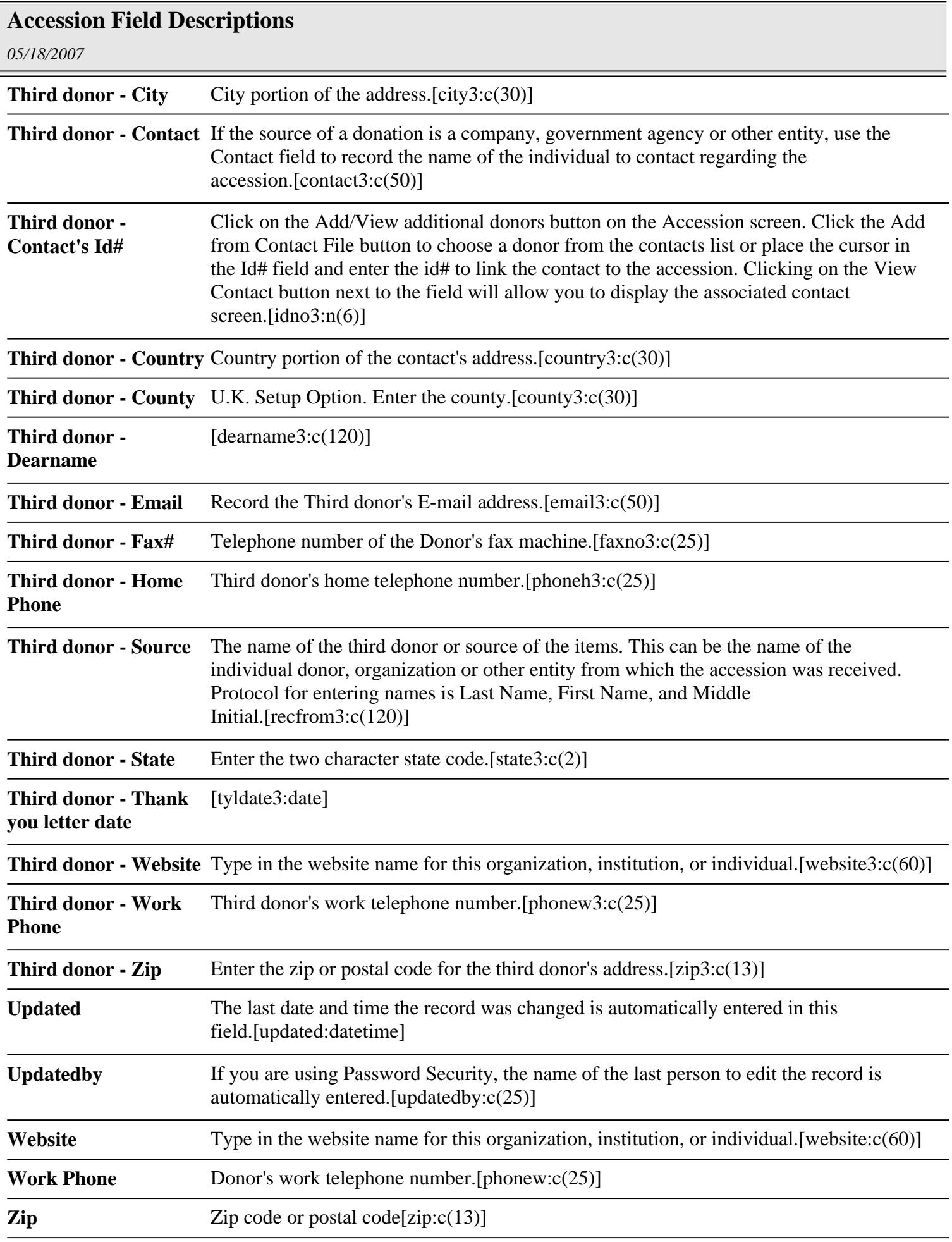